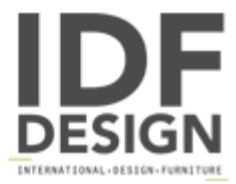

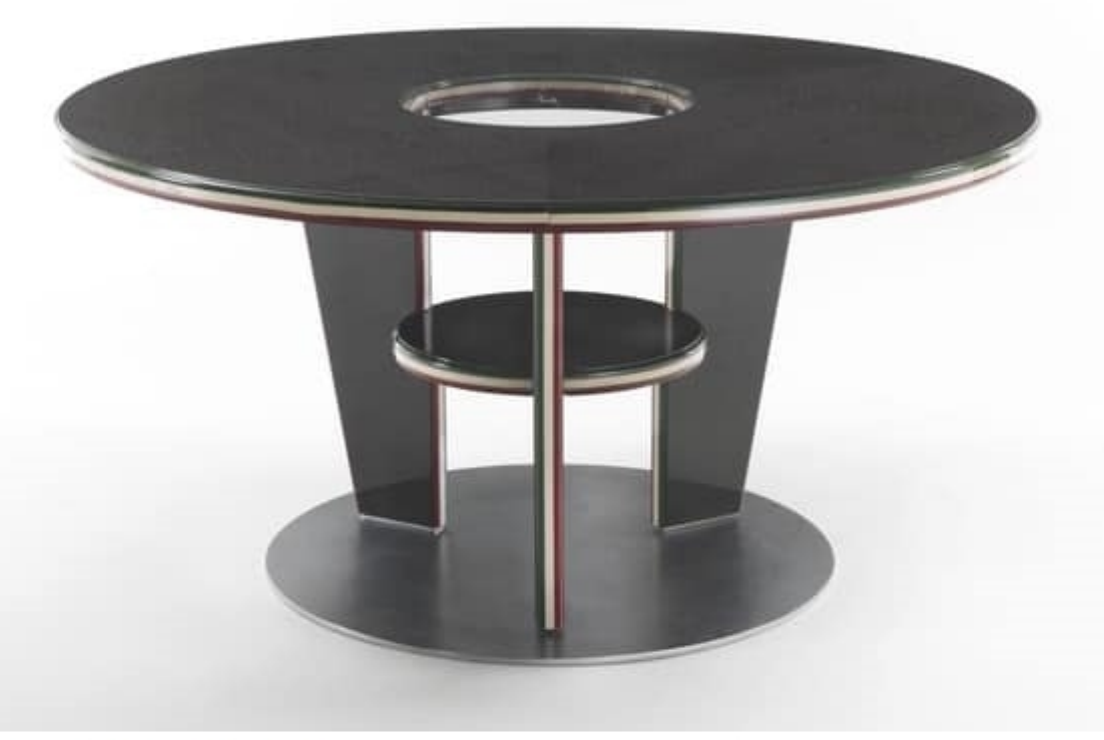

## **Table Three Rounds**

Three is the symbol of conciliation for its unifying value (in sequence it comes after one, that indicates individuality, and two, division). The circle represents perfection, completeness, union, what is not broken and divided.

The traditional emblem of what has no beginning and no end, consisting of a single line whose ends join to annihilate one another.

That is how the treTONDI table was created.

It is an element of representation that lends itself to be customized thanks to the endless colour possibilities that can characterise its multi-layered profile and its functional versatility, replacing the extra-clear glass top with a vase of flowers, a wine holder or a light...

Dimensions: Ø 150/110 cm H. 75 cm

Produced by

**Arnaboldi Interiors Srl** Viale Cesare Cattaneo 24 22060 Cantù (Como) Italy

Phone: +39 031 732932 Fax: +39 031 732918 E-mail: info@arnaboldiinteriors.it Website: http://www.arnaboldiinteriors.it

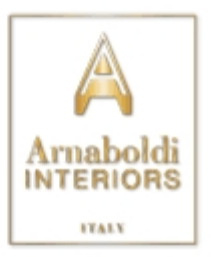